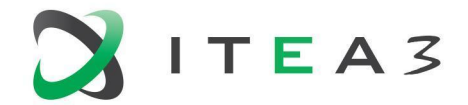

**ITEA Office** Figh Tech Campus 69 - 3<br>5656 AG Eindhoven<br>The Notherlands The Netherlands

 $T + 31880036136$ E info@itea3.org W www.itea3.org

ITEA 3 is a EUREKA strategic ICT cluster programme

# **BUMBLE Deliverable D4.3 Synchronization of blended notations: prototypes**

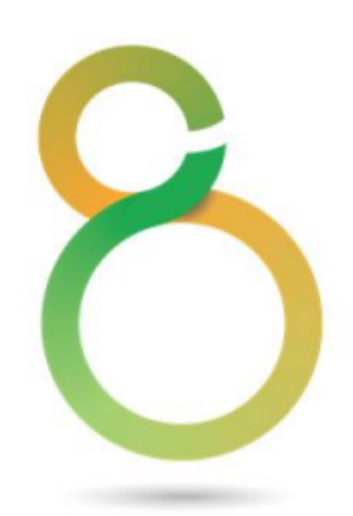

This document will be treated as strictly confidential. It will not be disclosed to anybody not having signed the ITEA Declaration of Non-Disclosure.

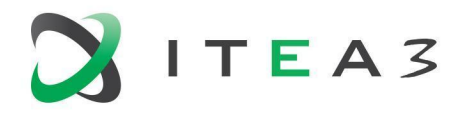

2

## <span id="page-1-0"></span>**Project Acronyms**

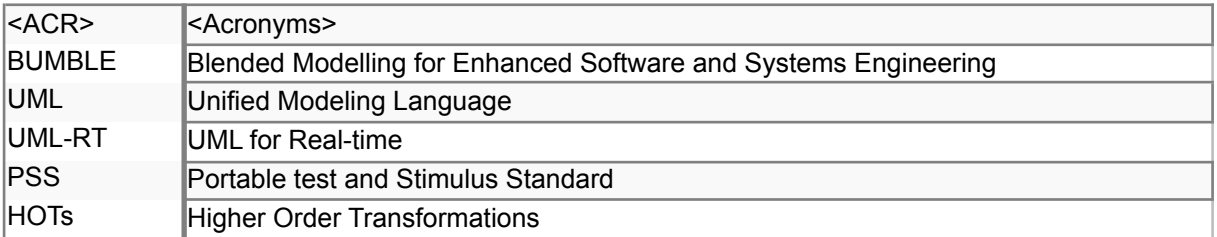

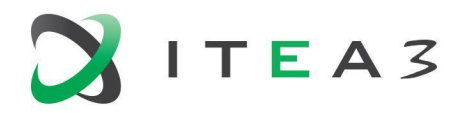

#### BUMBLE

### <span id="page-2-0"></span>**Table of contents**

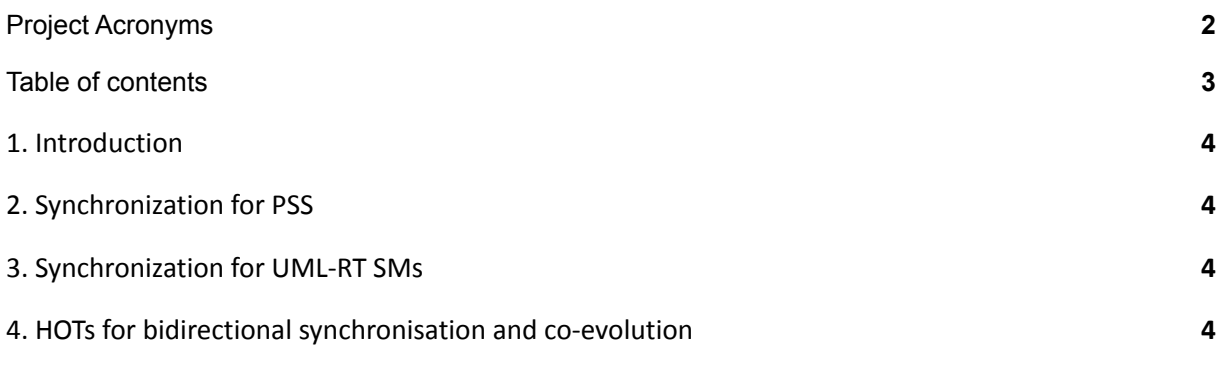

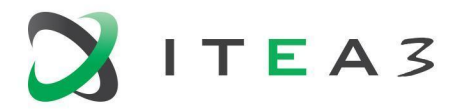

#### <span id="page-3-0"></span>**1. Introduction**

In this document we provide links and usage manuals for the open-source synchronization prototypes implemented as part of the work in Work Package 4.

#### <span id="page-3-1"></span>**2. Synchronization for PSS**

All components of the proposed framework (along with installation guide and detailed user manuals) are publicly available in GitHub at:

● <https://github.com/blended-modeling/PSS>

#### <span id="page-3-2"></span>**3. Synchronization for UML-RT SMs**

The implementation of synchronization for UML-RT SMs is publicly available (along with installation guide and user manual) in GitHub at:

● [https://github.com/blended-modeling/UML-RT\\_StateMachines\\_Transformations](https://github.com/blended-modeling/UML-RT_StateMachines_Transformations)

#### <span id="page-3-3"></span>**4. HOTs for bidirectional synchronisation and co-evolution**

The implementation of HOTs for bidirectional synchronization and co-evolution is publicly available (along with installation guide and user manual) in GitHub at:

● <https://github.com/MLJworkspace/BlendedModellingSolution>